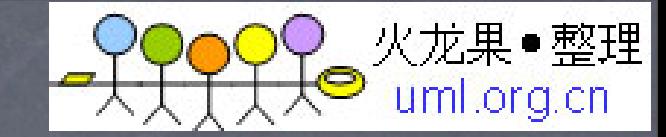

### CS193p Spring 2010

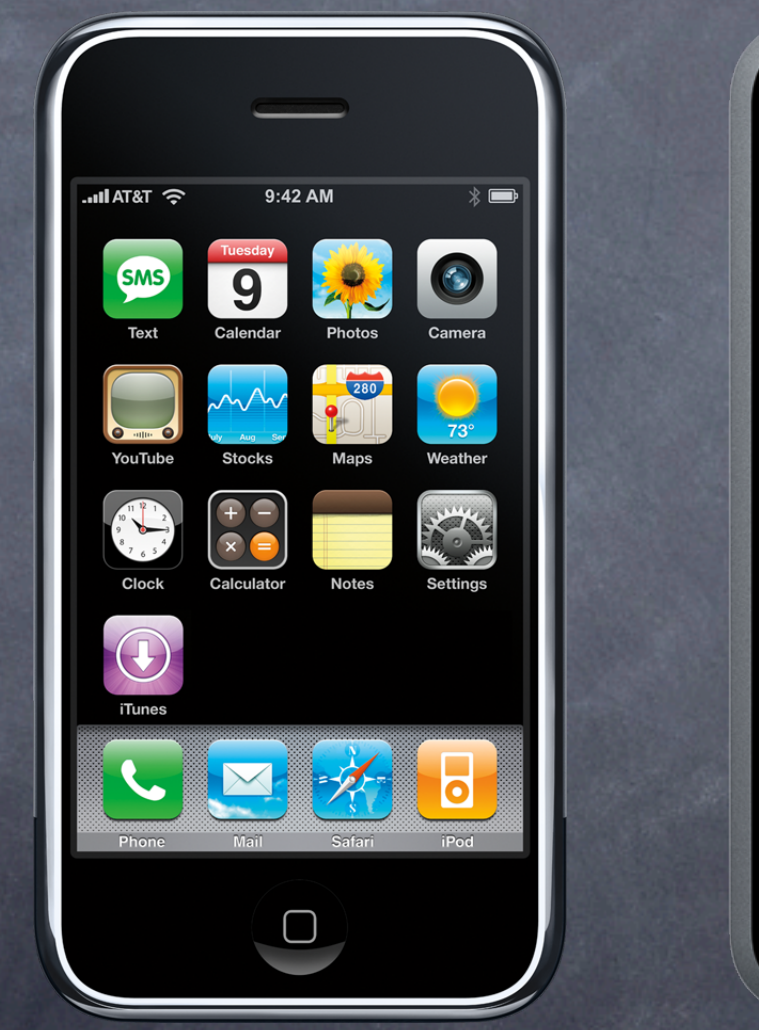

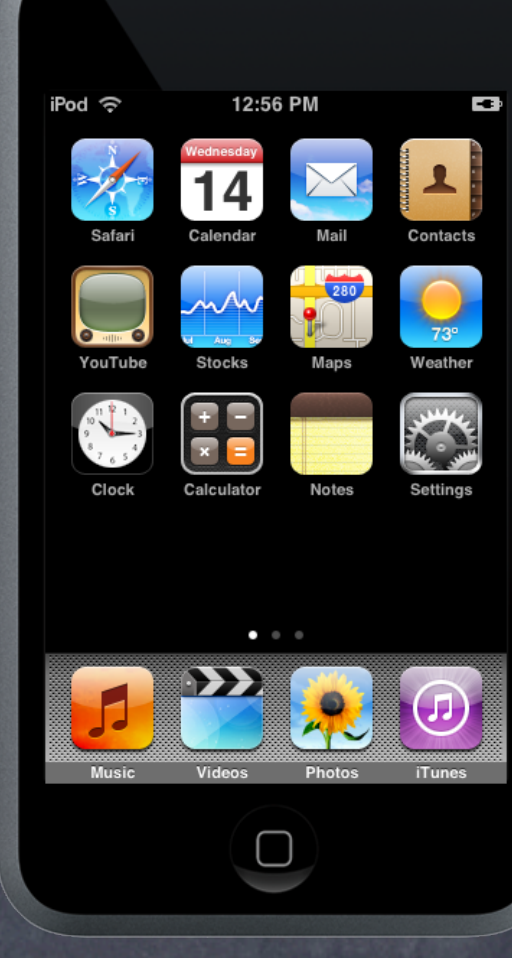

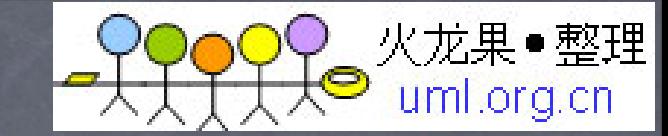

### Announcements

Get your Axess situation right.

If you have not turned in homework, e-mail us. As they say in Air Traffic Control: state your intentions.

Homework Any questions about the homework?

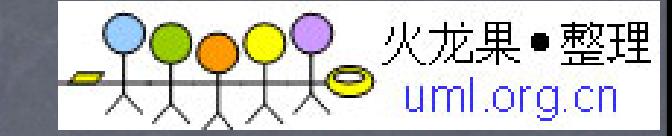

### Communication

#### E-mail

Questions are best sent to (cs193p@cs.stanford.edu) Sending directly to instructor or TA's risks slow response.

#### Web Site

Very Important!

<http://cs193p.stanford.edu>

All lectures, assignments, code, etc. will be there. This site will be your best friend when it comes to getting info.

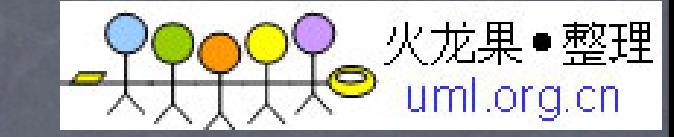

# Today's Topics

Foundation Framework NSArray, NSDictionary, NSSet

NSUserDefaults, etc.

Objective-C Protocols and Delegates

Memory Management Allocating and initializing objects Reference Counting

#### Demo!

# NSArray

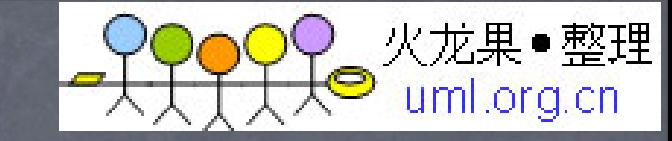

#### NSArray

Ordered collection of objects Cannot be modified once created Important methods:

- (int)count
- (id)objectAtIndex:(int)index
- (void)makeObjectsPerformSelector:(SEL)aSelector
- (NSArray \*)sortedArrayUsingSelector:(SEL)aSelector

#### NSMutableArray

Modifiable version of NSArray

- (void)addObject:(id)object
- (void)insertObject:(id)object atIndex:(int)index
- (void)removeObjectAtIndex:(int)index
- (void)replaceObjectAtIndex:(int)index withObject:(id)object

# NSDictionary

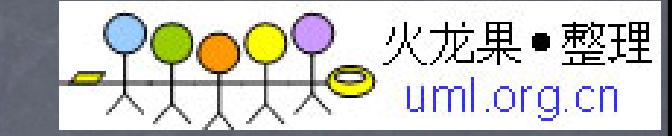

#### NSDictionary

Cannot be modified once created!

Look up a value using a key (aka a "hash table")

A key must implement - (NSUInteger)hash and - (BOOL)isEqual: (NSObject \*)obj Usually keys are NSString objects (since that implements those two) Important methods:

- (int)count
- (id)objectForKey:(id)key
- (NSArray \*)allKeys
- (NSArray \*)allValues

#### NSMutableDictionary

- Modifiable version of NSDictionary
- (void)setObject:(id)object forKey:(id)key
- (void)removeObjectForKey:(id)key
- (void)addEntriesFromDictionary:(NSDictionary \*)dictionary

## NSSet

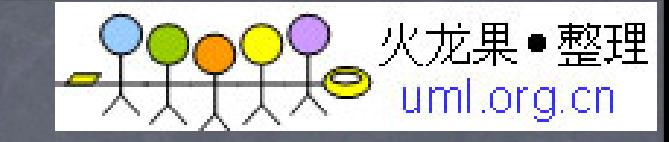

#### NSSet

Unordered collection of objects without duplicates Cannot be modified once created Important methods:

- (int)count
- (BOOL)containsObject:(id)object
- (id)anyObject
- (void)makeObjectsPerformSelector:(SEL)aSelector
- (id)member:(id)object (uses isEqual: and returns a matching object)

#### NSMutableSet

Modifiable version of NSSet

- (void)addObject:(id)object
- (void)removeObject:(id)object
- (void)unionSet:(NSSet \*)otherSet
- (void)minusSet:(NSSet \*)otherSet
- (void)intersectSet:(NSSet \*)otherSet

## Enumeration

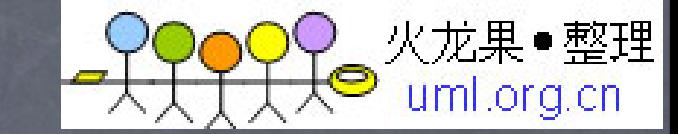

#### NSArray of NSString objects

NSArray  $*myArray = ...$ ; // known to only have NSString objects inside for (NSString \*string in myArray) { double value = [string doubleValue]; // crash if not NSString }

#### NSArray of id

}

}

NSArray  $*myArray = ...;$  // no idea what kind of objects are inside for (id obj in myArray) {

 < do something with obj here, but make sure you don't send it a message it doesn't respond to >

if ([obj isKindOfClass:[NSString class]]) {

// send NSString messages to obj with impunity!

### Enumeration

NSDictionary's keys

```
NSDictionary *myDict = ...;
for (id key in [myDict allKeys]) {
   < do something with the key >
}
```
NSDictionary's values

```
NSDictionary *myDict = ...;
for (id value in [myDict allValues]) {
   < do something with the value >
}
```
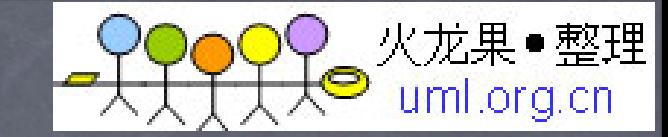

# Property Lists

- The term "Property List" just means "one of the collection classes which contains only more collection classes (nothing else)." NSArray, NSDictionary, NSNumber, NSString, NSDate, NSData
- $\bullet$  So an NSArray is a Property List as long as all the objects in it are also Property Lists.
- An NSDictionary is a Property List as long as all the keys and all the values are Property Lists.
- Why make this distinction? The SDK has a number of methods here and there which read/write Property Lists.

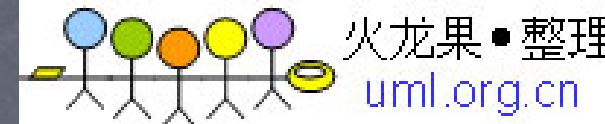

# Other Foundation

- NSUserDefaults
	- (void)setDouble:(double)aDouble forKey:(NSString \*)key
	- (NSInteger)integerForKey:(NSString \*)key
	- (void)setObject:(id)obj forKey:(NSString \*)key
		- (obj must be a Property List)
	- (NSArray \*)arrayForKey:(NSString \*)key
		- (if the object stored for that key is not an NSArray, this returns nil)
	- (void) synchronize // writes to permanent storage
- NSNotification
- NSTimer
- NSThread
- NSFileManager
- Undo Manager

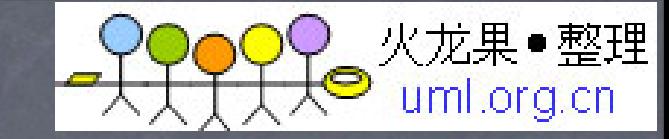

### Protocols

Very similar to @interface, but no implementation

@protocol Foo

- (void)doSomething;

@optional

- (int)getSomething;

@required

- (NSArray \*)getManySomethings:(int)howMany; @end

Classes then proclaim they implement a protocol @interface MyClass : NSObject <Foo> ... @end

### Protocols

Declaring arguments to require a protocol - (void)giveMeTheObject:(id <Foo>)anObjectImplementingFoo

Declaring variables to require a protocol

id <Foo> obj = [[MyClass alloc] init]; [obj doSomething]; // will not warn (and should be okay)

Compiler will warn of misbehavior Class says it implements protocol Foo, but doesn't implement required methods Assigning an object which does not implement Foo to a variable like obj above Passing an object which does not implement Foo through an argument which requires it (like above)

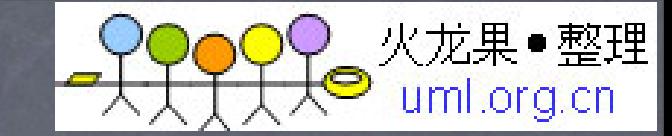

# Delegate

Very common in SDK to have a property which is a "delegate"

- Used to pass off responsibility to another object
- The property will be declared (approximately) like this ... @property id <MyClassDelegate> delegate;

Convenient for maintaining MVC boundaries but still have documented interfaces between things

For example, the UITableView delegates both the provision of the data and the content of what is drawn to other objects while implementing the core of the user interaction itself

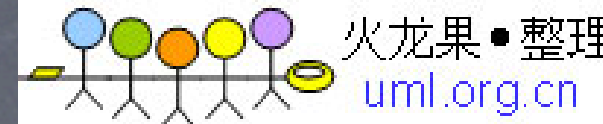

# Creating Objects

- Allocating and initializing
- Send + (id)alloc to the class
- $\bullet$  Send appropriate initializer to what you get back
- alloc allocates space for the instance variables
- Default initializer (for NSObject and subclasses) is - (id) init
- NSObject's init sets all instance variables to zero
- Subclasses of NSObject might define new initializers with more arguments Initializers with fewer args should call those with more args (usually)

```
CalculatorBrain *brain = [[CalculatorBrain alloc] init];
```

```
UIView *view = [[UIView alloc] initWithFrame:aRect];
UIView *view = [[UIView alloc] init]; // some default frame
```

```
MyClass *obj = [MyClass alloc]; // ack! no init! don't do this!
```
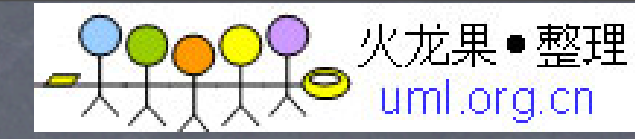

# Creating Objects

Goofy implementation of initializers

#import <UIKit/UIKit.h>

@implementation MyView

initWithFrame: is UIView's "designated initializer" so we, as a subclass, must call it in our DI. We don't have to override it, but we should if it makes any sense whatsoever to our class.

```
- (id)initWithFrame:(CGRect)aRect
\{ if (self = [super initWithFrame:aRect]) {
         // initialize my class here
     }
     return self;
}
@end
```
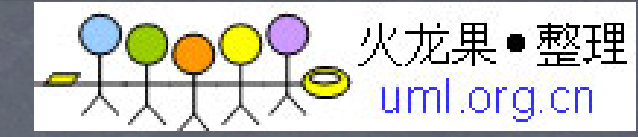

# Creating Objects

### Asking other objects to create an object for you

NSString \*s = [otherString stringByAppendingString:@"hi"]; NSString \*lowerString = [string lowercaseString]; NSDate  $*date = [NSDate data]$ ; // returns the date/time now NSArray \*keys = [dictionary allKeys];  $NSNumber *n = [NSNumber number numberWithFloat:9.0];$ 

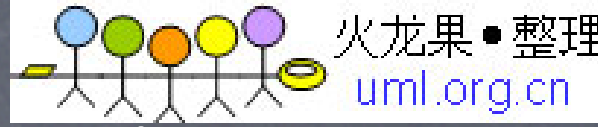

# Memory Management

When does the memory get freed?

Garbage Collection!

NO, sorry.

Reference Counting

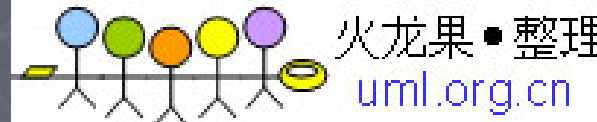

# Reference Counting

Objects take ownership for other objects.

Multiple owners is okay.

Mechanism for taking "temporary" ownership.

When last object gives up ownership, deallocate.

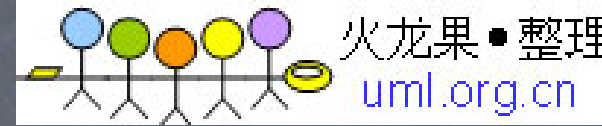

# Object Ownership

- When you call alloc, you take ownership.
- When you ask another object to create an object for you, you are not taking ownership (with a couple of exceptions).
- But if you want to access that object outside the method you are in, you must take ownership.
- You take ownership by sending the object you want to own the message "retain."
- When you are done owning the object, send it "release." If you are the last owner, object will be freed. Messages sent to that object after that will crash your application.

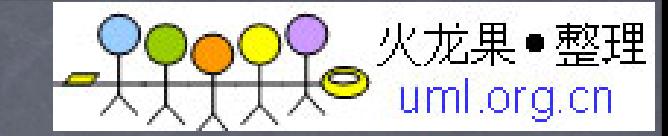

What if you want to give an object to someone? Usually you are doing this by returning it from one of your methods.

Before you return it to them, send the object the message "autorelease" first.

UIKit will automatically send it release at some later time (but not until call stack unwinds). We'll talk more about how this works when we get to threads.

All those NSString, NSArray, etc. methods are returning "autoreleased" objects.

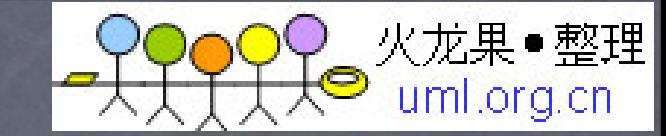

### **& Example**

{

}

- (Money \*)showMeTheMoney:(double)amount

Money \*theMoney = [[Money alloc] init:amount]; [theMoney autorelease]; return theMoney;

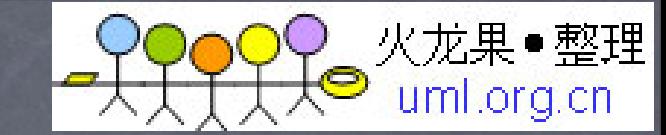

**& Example** 

- (Money \*)showMeTheMoney:(double)amount { Money \*theMoney = [[Money alloc] init:amount]; return [theMoney autorelease]; }

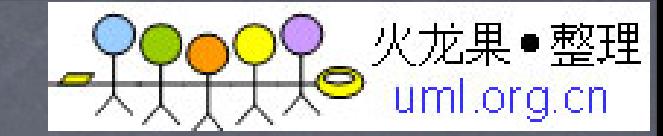

Mutable collection class autorelease creators [NSMutableString string]; [NSMutableArray array]; [NSMutableDictionary dictionary];

Create them, load them up, and return them - (NSString \*)showMeTheMoney:(double)amount  $\{$ NSMutableString \*s = [NSMutableString string]; return s; } [s appendString:@"The Money:"]; [s appendFormat:@" %g", amount];

Note there is no autorelease here!

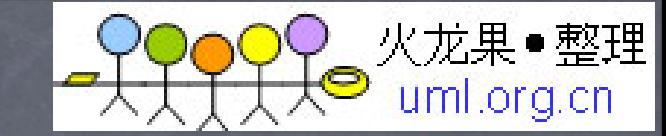

Immutable "with" creators

[NSString stringWith... ]; [NSArray arrayWith... ]; [NSDictionary dictionaryWith...];

[NSString stringWithFormat:@"%@ %d", ...]; [NSArray arrayWithObjects:obj1, obj2, nil]; [NSDictionary dictionaryWithObjectsAndKeys:...]; [NSArray arrayWithContentsOfFile:(NSString \*)path]; [NSDictionary dictionaryWithContentsOfFile:...]; [NSString stringWithContentsOfFile:encoding:error:];

# Other Ownership Rules

When you put an object in an NSArray or NSDictionary, they do take ownership. When you take an object out, they release ownership.

You also implicitly retain if you copy an object This is done using the copy method.

Methods whose names start with alloc, copy or new return an object you own So you must release it at some point down the road

You should release an object as soon as possible That is to say, the instant you are done with it.

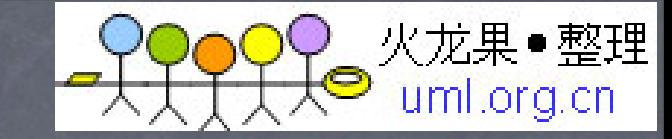

### Deallocation

What happens when the last owner releases?

A special method, - (void)dealloc, is called.

You should override this method and release any instance variables you own.

And then be sure to call [super dealloc] to let your superclass release it's owned objects.

NEVER call dealloc. It is called automatically when the last owner releases.

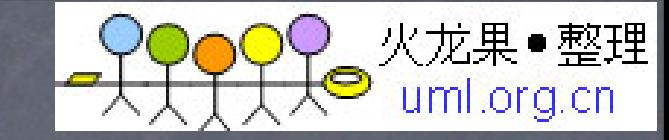

Remember @property?

Does the @synthesized getter method return autoreleased object?

NO! That getter is returning an instance variable. If the caller doesn't retain it, then when your object is deallocated, that caller will have a bad pointer (assuming you properly releases your instance variables in your dealloc).

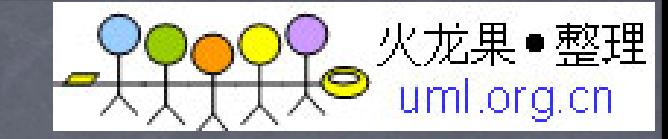

Remember @property?

Does the @synthesized setter do a retain when it is called?

You get to decide:

@property (retain) NSString \*name;

@synthesize will create a setter equivalent to this ...

```
- (void)setName:(NSString *)aString
\{ [name release];
     name = [aString retain];
}
```
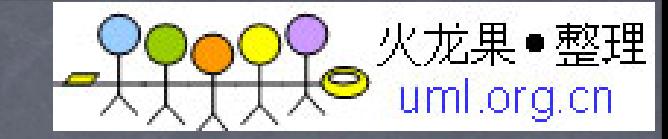

Remember @property?

Does the @synthesized setter do a retain when it is called?

You get to decide:

@property (copy) NSString \*name;

@synthesize will create a setter equivalent to this ...

```
- (void)setName:(NSString *)aString
\{ [name release];
}
     name = [aString copy];
```
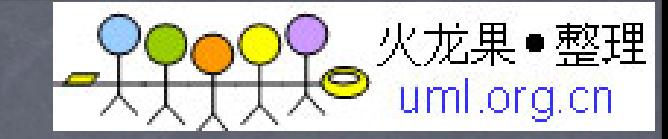

Remember @property?

Does the @synthesized setter do a retain when it is called?

You get to decide:

@property (assign) NSString \*name;

@synthesize will create a setter equivalent to this ...

```
- (void)setName:(NSString *)aString
\{}
     name = aString;
```
### Wake up!

What about objects that come out of nib files?

- They are archived in IB, then unarchived in your running app.  $\circledcirc$
- So where do you initialize if not in init?
	-
	-

- (void)awakeFromNib // override this NSObject method - (void)viewDidLoad // only for UIViewController subclasses

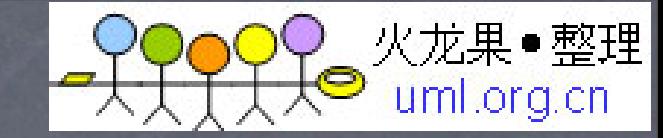

# viewDidUnload

- And what about release-ing IBOutlets in UIViewControllers?
- Don't do it in dealloc because your controller's views are allowed to be "unloaded" to save memory when not on-screen.
- Create @properties (retain) for all of them and then set them to nil in the method viewDidUnload ...

@property (retain, nonatomic) IBOutlet UILabel \*myOutlet;

```
- (void)viewDidUnload
\left\{ \right.
```
- self.myOutlet = nil; // this will release because property is retain [super viewDidUnload]; // probably not necessary unless you think it is
- }
- When/if the view is reloaded, your outlets will get hooked back up and - (void)viewDidLoad will get called (again).

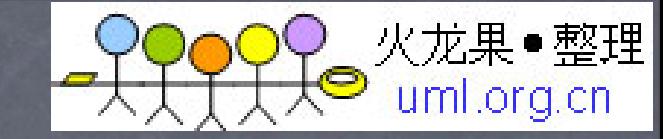

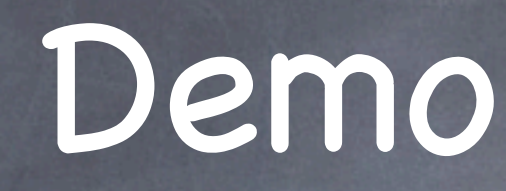

MVC: Collector

NSArray, NSDictionary

Instrospection

@property

Memory Management

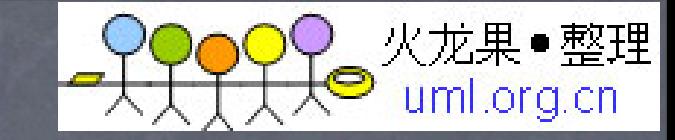

### Homework

Make your CalculatorBrain support variables

Mostly NSArray, NSDictionary work

Some Instrospection

Get Memory Management right! Not too difficult, but a new concept. Be diligent!

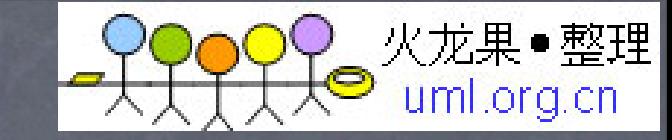

### Next Week

Custom Views, Navigation Controllers